# **DERS TANITIM ve UYGULAMA BİLGİLERİ**

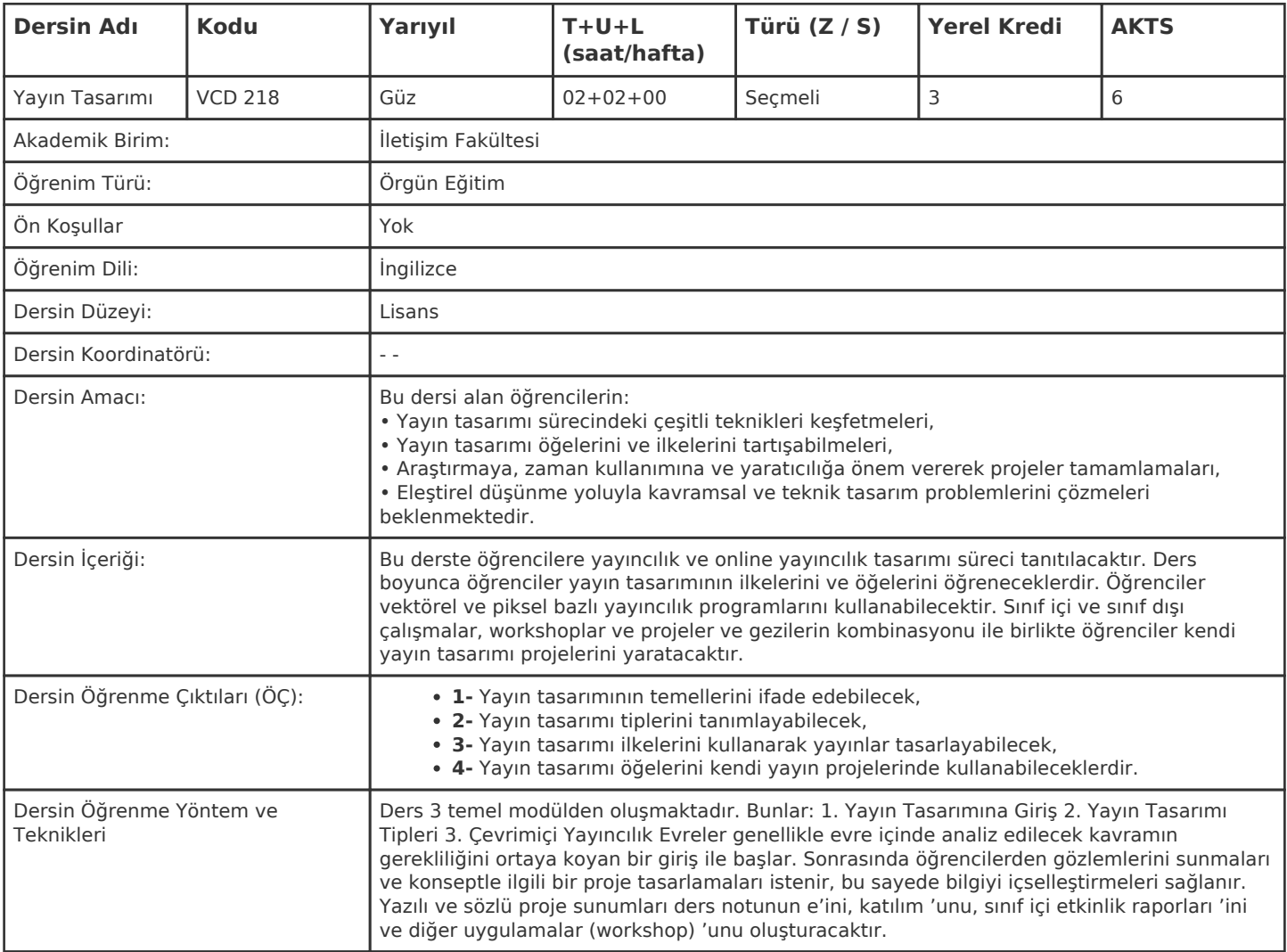

#### **HAFTALIK PROGRAM**

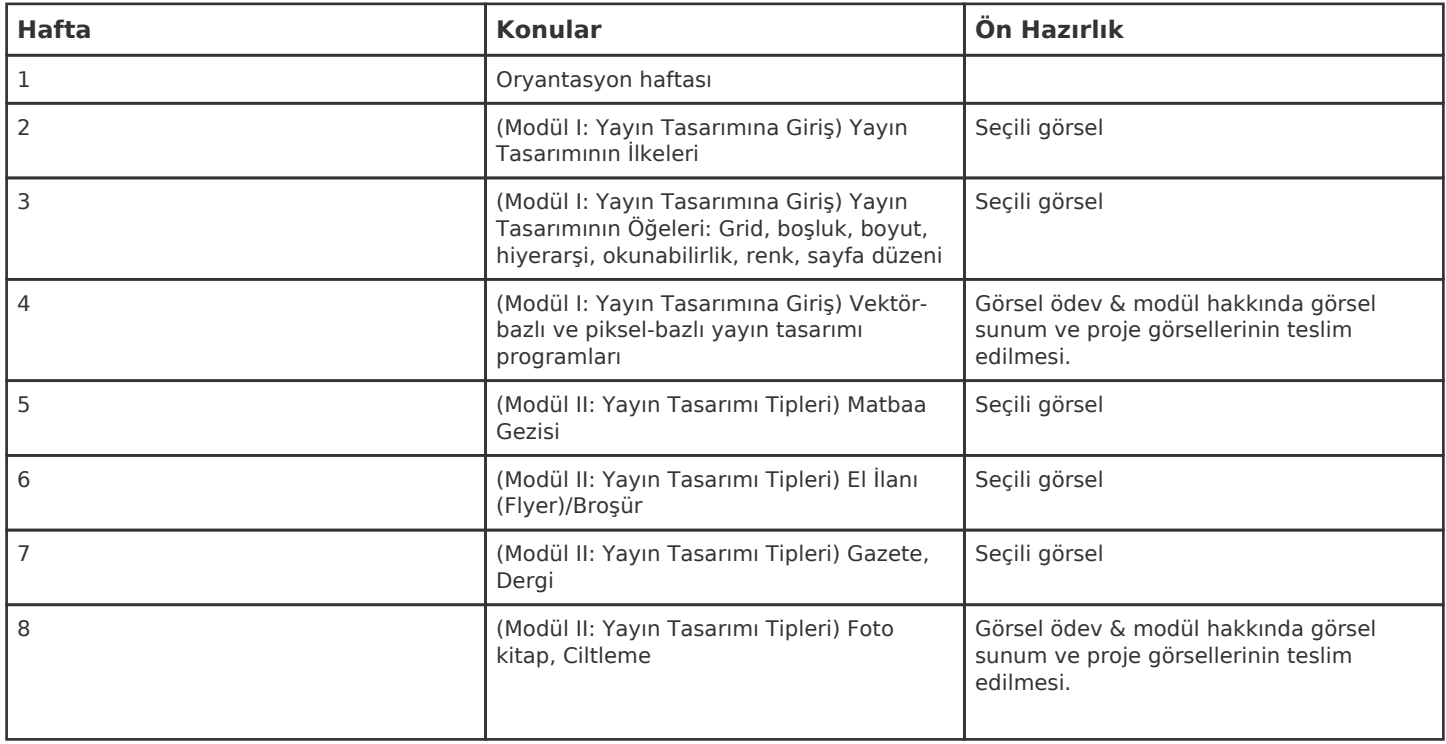

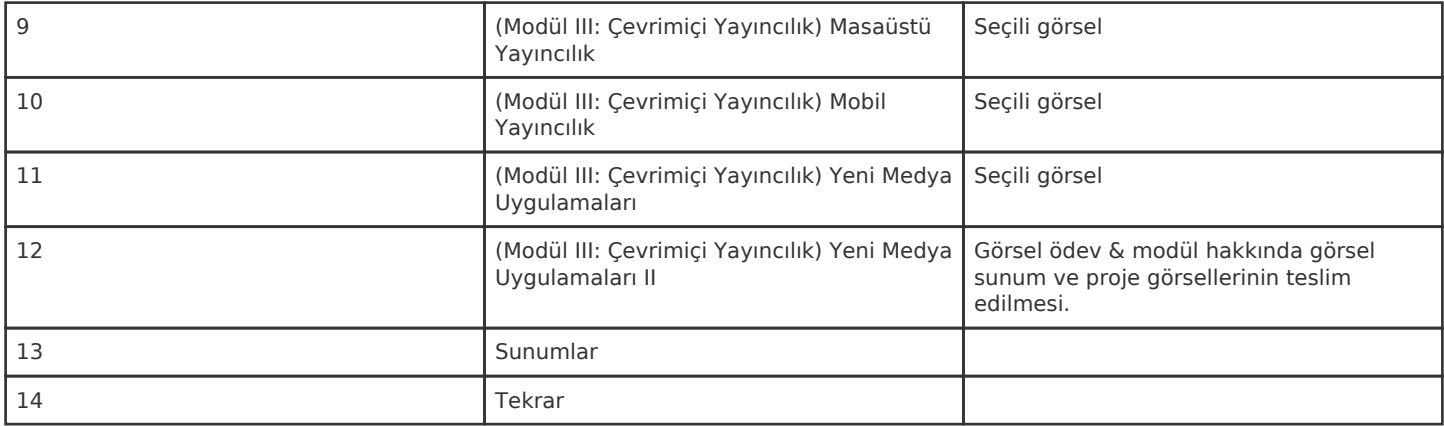

Kadir Has Üniversitesi'nde bir dönem 14 haftadır, 15. ve 16. hafta sınav haftalarıdır.

## **ZORUNLU ve ÖNERİLEN OKUMALAR**

Gerekli/önerilen tüm okumalar dijital (KHASLearn ve / veya KHAS Bilgi Merkezi'nde mevcuttur) olarak sağlanacaktır.

#### **DİĞER KAYNAKLAR**

## **DEĞERLENDİRME SİSTEMİ**

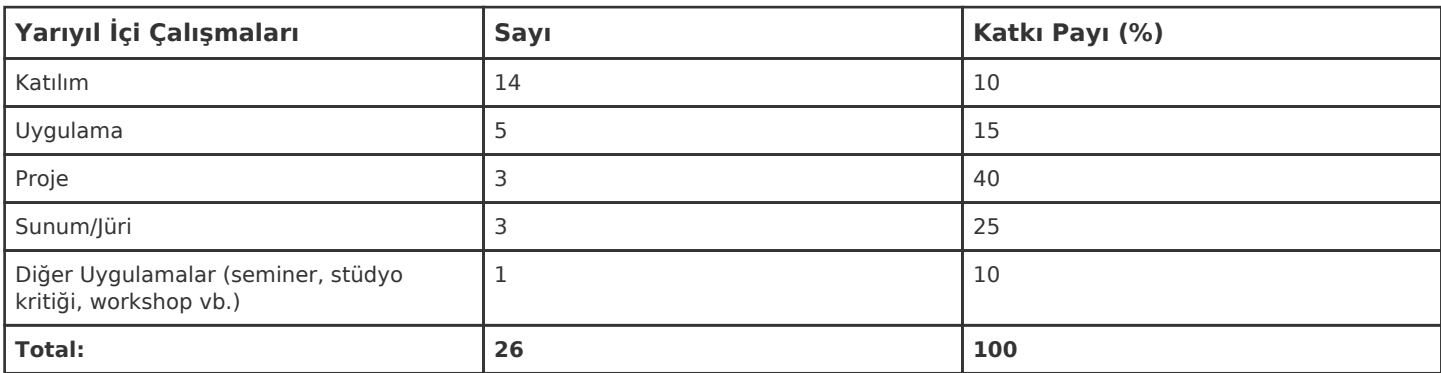

# **İŞ YÜKÜ HESAPLAMASI**

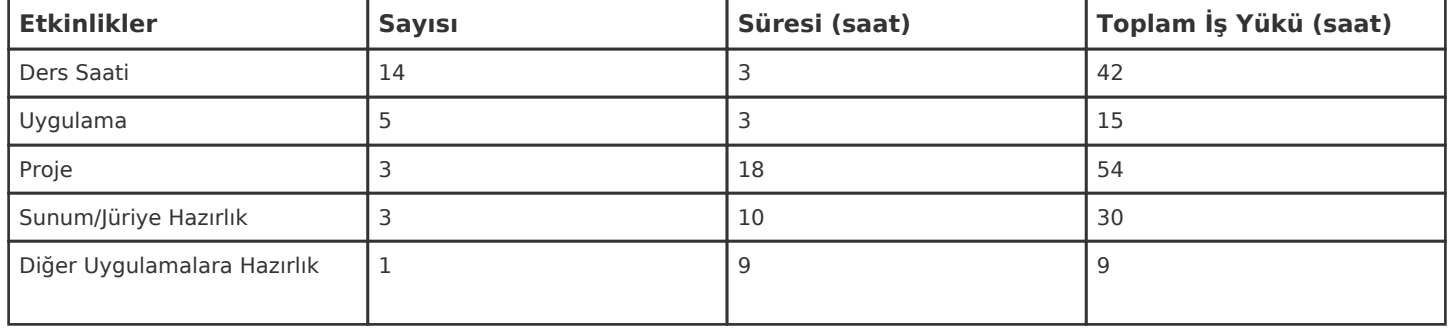

1 AKTS = 25 saatlik iş yükü

# **PROGRAM YETERLİLİKLERİ (PY) ve ÖĞRENME ÇIKTILARI (ÖÇ) İLİŞKİSİ**

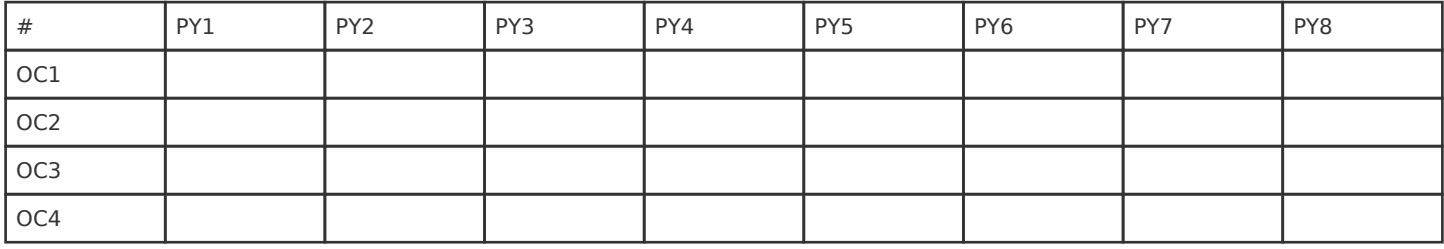

**Katkı Düzeyi:** 1 Düşük, 2 Orta, 3 Yüksek